Oracle8i中回滚段使用和ORA-1555 PDF转换可能丢失图片或格

https://www.100test.com/kao\_ti2020/143/2021\_2022\_Oracle8i\_E4\_ B8\_c102\_143587.htm 2 deck block extent .  $oracle$   $4$   $A, B, C, D.$ C coracle D, D oracle A.  $\alpha$  head.  $\alpha$ tail.  $\qquad \qquad \text{oracle} \qquad \text{head}$ 一个区间. 8i时每个事务只能使用一个回滚段。Oracle会根据 workload  $1.$  2. 事务可以共用一个区间。但Active的事务不能共用一个block. 3. Intervent extent of the current extent of the state of the Head  $\tau$ tail $\frac{4}{\pi}$  ${\sf head}$ <u>s</u> bead tail extent, the extent of  $\sim$  extent,  $\sim$ 的extent and extent and outside the control of the control of the control of the control of the control of the control of the control of the control of the control of the control of the control of the control of the contro ORA-1555 snapshot too old block cleanout [  $\qquad$  ] 1. Read the Data Block. 2. Read the Row Header. 3. Check the Lock Byte to

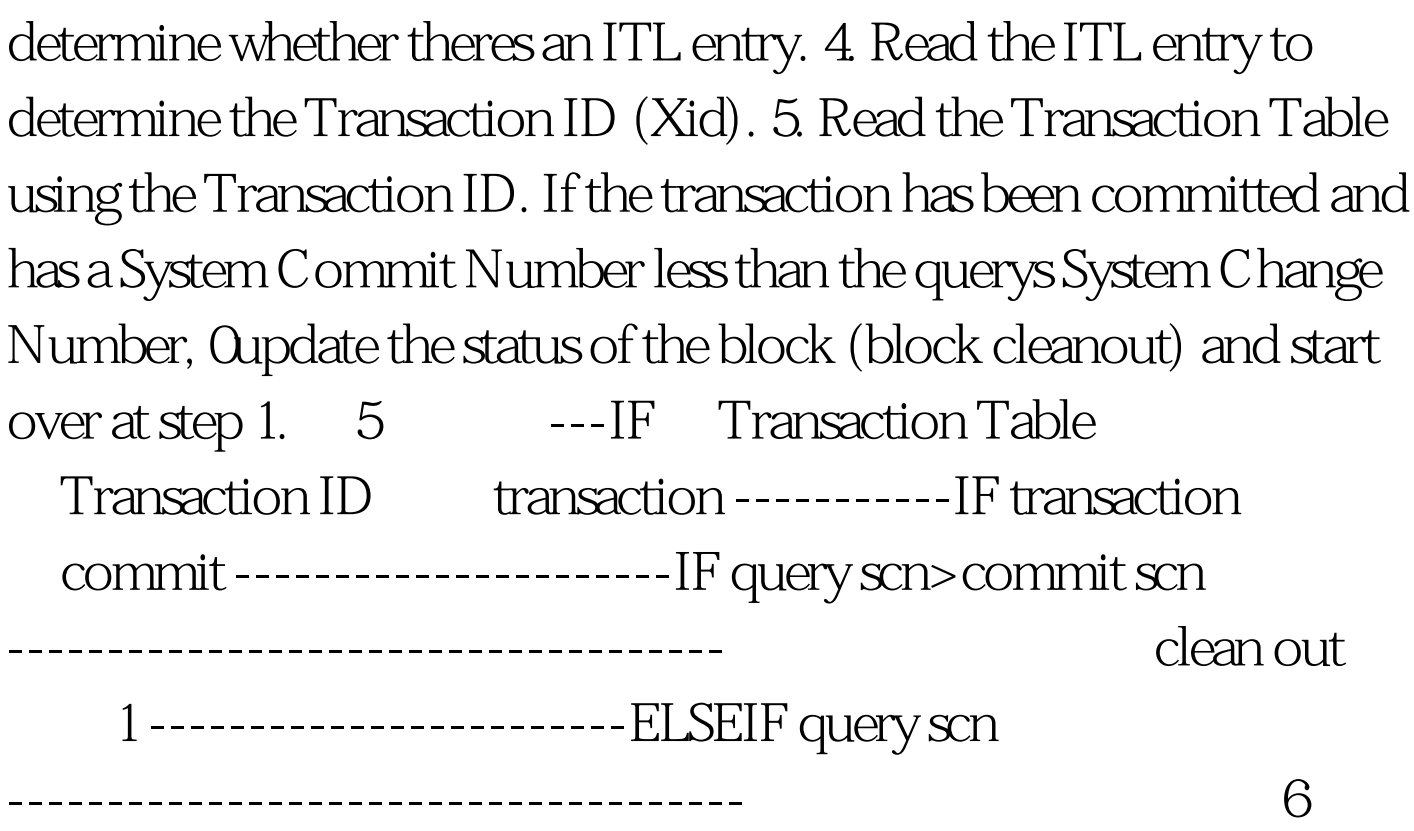

 $100Test$ www.100test.com